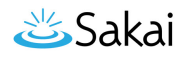

## **What is the Admin Site Perms tool?**

The Admin Site Perms tool allows admin users to add or remove permissions across all sites for specified roles. If you would like to modify the permissions for existing roles in your instance, this tool makes it easy to implement the change system-wide.

## **To access this tool, select Admin Site Perms from the Tool Menu in the Administration Workspace.**

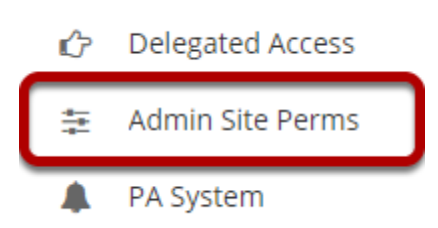